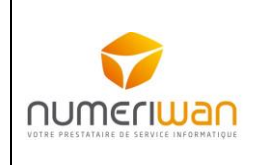

# *PLAN DE FORMATION*

Modèles d'impression EBP – Report designer Niveau 1

## *Durée, date(s) et lieu(x)*

- Durée : 2j
- Date(s) : Formation réalisable sous 4 semaines
- Lieu(x) : Dans les locaux du demandeur avec accès PMR sous sa responsabilité. Si besoin : contacter le référent PSH Florence LEBAS 02 40 13 14 58
- Nombre de participants : 5 stagiaires maximum

### *Objectifs de la formati*

- Fonctionnement des modèles d'impression dan EBP à travers l'outil Report designer.
- Adapter, modifier les modèles d'impression du logiciel
- Améliorer les documents en fournissant une meilleure visibilité des informations sur les documents aux clients et en interne

# *Pré-requis nécessaires pour participer à la formation*

• Etre initié à l'informatique et avoir de bonnes connaissances du logiciel EBP gestion commerciale

#### *Public concerné par la formation*

• Tous salariés, collaborateurs, dirigeants ou créateurs d'entreprise ayant le besoin d'acquérir ou de renforcer ses connaissances sur le logiciel de Gestion commerciale EBP

# *Modalités d'accès ou d'inscription à la formation (si applicable)*

- Audit et évaluation des besoins du bénéficiaire et du demandeur
- Envoi d'une proposition de formation adaptée aux besoins identifiés
- Envoi de convention de formation comportant notamment la liste des stagiaires et les dates de formation accompagnée du
- programme de formation
	- Envoi au demandeur les documents à remettre aux stagiaires :
		- o Règlement intérieur du centre de formation
		- o Convocation nominative à la formation
		- o Livret d'accueil du centre de formation

# *Programme détaillé de la formation*

- **Accueil** 
	- ➢ Présentation du formateur aux stagiaires
	- ➢ Présentation des stagiaires au formateur
	- ➢ Recensement des besoins complémentaires des stagiaires
	- ➢ Signature des feuilles d'émargement
	- ➢ Présentation de la formation et des objectifs
- Animation de la formation

## ➢ Présentation de l'outil

- ❖ Utilisation de la liste des modèles
- ❖ Classement personnalisé des modèles
- ❖ Filtres personnalisés
- ❖ Mettre à jour la miniature du modèle
- ❖ Accès à l'outil
- ❖ L'environnement
- ➢ Création d'une liste d'article
	- ❖ Ajout dans le dictionnaire d'une variable
	- ❖ Paramétrage du modèle
- ➢ Modification d'un modèle existant
	- ❖ Ajout dans le dictionnaire d'une variable
	- ❖ 1ère modification de modèle : Liste de clients groupes par famille
	- ❖ 2ème Modification de modèle : Liste de clients groupés par famille avec Factures dues
- ➢ Modification d'un document de vente
	- ❖ Utilisation d'un composant de type « Panneau »
	- ❖ Utilisation d'une bande de type « Enfant »
	- ❖ Autres Manipulations

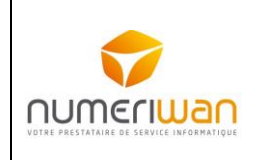

# *PLAN DE FORMATION*

- ➢ Exporter/Importer les modèles
	- ❖ Export des modèles
	- ❖ Import des modèles
	- ❖ Environnement (suite)
		- Les barres d'outils
		- Les Bandes

### *Moyens pédagogiques et techniques*

- Le formateur avec expérience attestée EBP sera équipé de son ordinateur et logiciel adaptées à la formation par le centre de formation.
- Mise à disposition d'une salle dans les locaux du demandeur équipée d'un écran de projection et d'un tableau blanc ou paper -board
- Mise en œuvre de la formation en situation réelle avec les données propres du demandeur fournies par celui-ci

# *Moyens d'encadrement*

NUMERIWAN demande à ses formateurs d'avoir :

- Expérience de 10 ans dans la mise en place et/ou l'utilisation des logiciels traités.
- Des formations de mise à niveau régulières.
- Nos formateurs mettent en place également les logiciels chez les clients. Ils adaptent au quotidien le logiciel aux processus du client tous secteurs d'activités confondus.

## *Modalités de suivi pédagogique et d'évaluation des acquis*

- Evaluation à chaud des stagiaires par le formateur
- Evaluation à froid par envoi d'un questionnaire au demandeur 1 mois après la formation

# *Livrables à l'issue de la formation*

- NUMERIWAN fournit un manuel d'utilisation détaillé du programme sur lequel s'appuie la formation au format numérique. *Coût de la formation*
- Sur devis
- Possibilité de prise en charge par votre OPCO : nous consulter.

#### *Délai de répon*

Le délai de réponse est d'un mois à compter de la réalisation de la fiche Audit.

### *Contact*

- Nom : Florence LEBAS
- Fonction : Assistante administrative et commerciale
- Téléphone : 02 40 13 14 58
- Mail [: f.lebas@numeriwan.com](mailto:f.lebas@numeriwan.com)